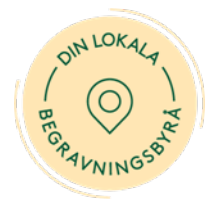

## Instruktion – följ begravningsceremonin digitalt

Vi erbjuder direktsändning av begravningsceremonin. Länken till sändningen hittar du på den avlidnas minnessida på<https://momento.varaminnessidor.se/>

Direktsändningen görs med mobiltelefon från en fast plats i ceremonilokalen. Kvaliteten på ljud- och bild kan variera beroende på ceremonilokalens akustik och möjlighet till internetuppkoppling, samt om prästen eller den borgerliga officianten använder mikrofon. Direktsändningens ljud- och bildkvalitet anpassas också per automatik till den internetuppkoppling du har. Det gör att ljud- och bildkvalitet kan variera, och i värsta fall att du inte kan följa sändningen. Det är tyvärr inget vi på begravningsbyrån kan påverka.

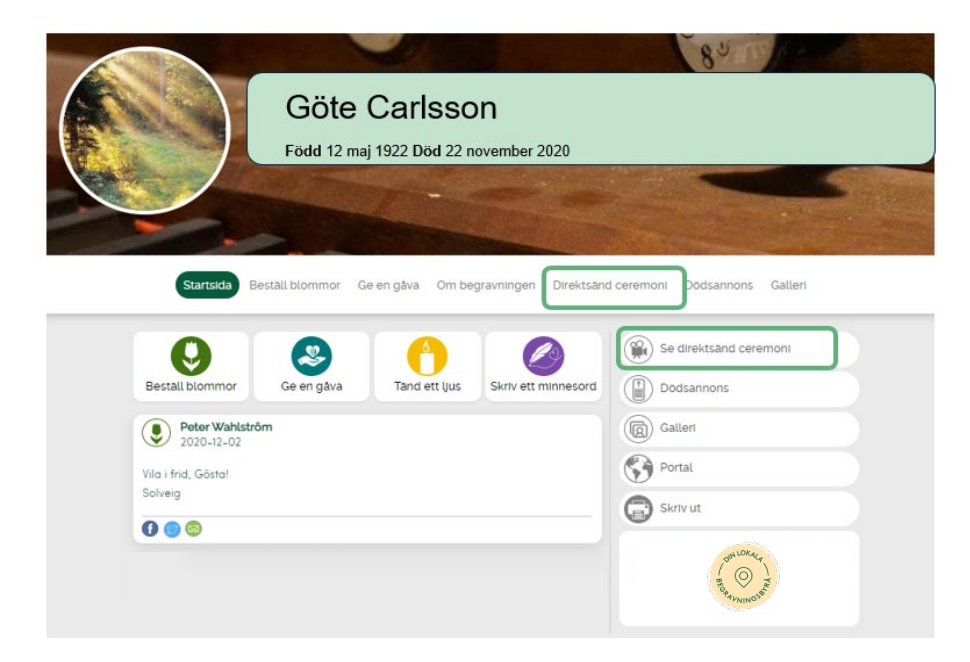

## **Förberedelser inför direktsändningen**

- Kontrollera att du vet hur man slår på ljudet på den enheten (dator/surfplatta/mobiltelefon) som du planerar att följa direktsändningen på.
- Ska du följa direktsändningen via en dator rekommenderar vi webbläsarna Chrome, Edge, Firefox och Safari.
- Prova gärna innan att gå in på minnessidan och tryck på knappen:

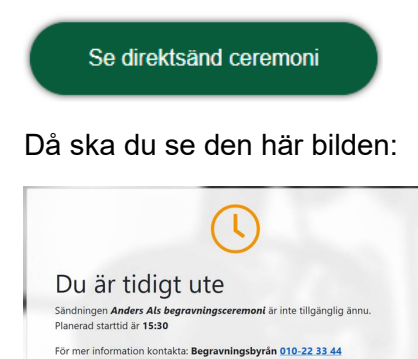